**Wikiprint Book**

**Title: Prawa i ograniczenia modułu poczty**

**Subject: eDokumenty - elektroniczny system obiegu dokumentów, workflow i CRM - UserGuide/BasicConfiguration/EmailModuleRestrictions**

**Version: 38**

**Date: 05/17/24 06:01:36**

## **Table of Contents**

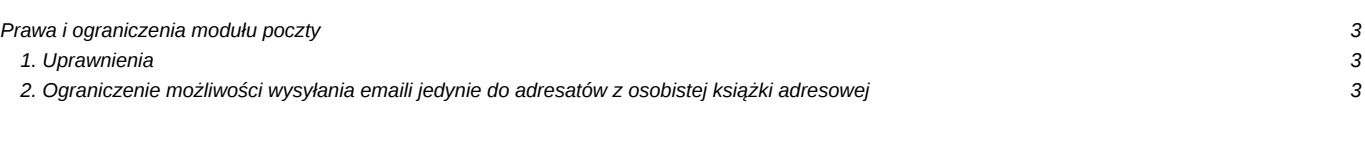

## **Prawa i ograniczenia modułu poczty**

W tym rozdziale opisane zostały mechanizmy wykorzystywane do ograniczania użytkownikom korzystania z wybranych funkcji modułu poczty.

## **1. Uprawnienia**

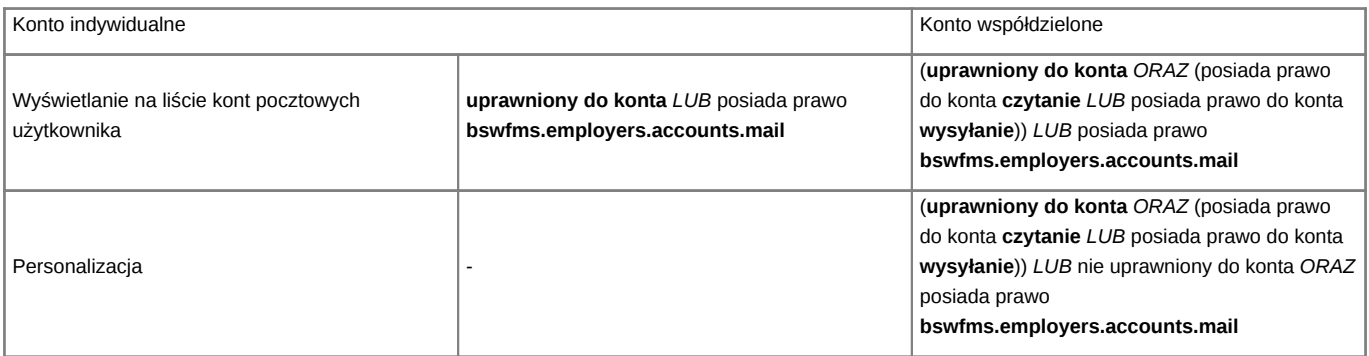

## **2. Ograniczenie możliwości wysyłania emaili jedynie do adresatów z osobistej książki adresowej**

Użytkownik nie posiadający uprawnienia *Wysyłanie emaili do adresatów spoza osobistej książki adresowej* (bswfms.mails.use\_recipients\_from\_outside\_the\_pab) nie może wysyłać wiadomości email do adresatów spoza własnej osobistej książki adresowej.

W takim przypadku użytkownik ten nie może także edytować tej książki. Może to zrobić jedynie przełożony posiadający uprawnienie *Zarządzanie osobistymi książkami adresowymi innych użytkowników* (bswfms.extras.privilages.other\_users\_pab\_manage).